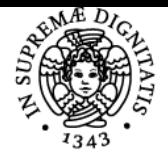

# UNIVERSITÀ DI PISA **LEARNING MANAGEMENT SYSTEMS**

## **ALESSANDRO IANNELLA**

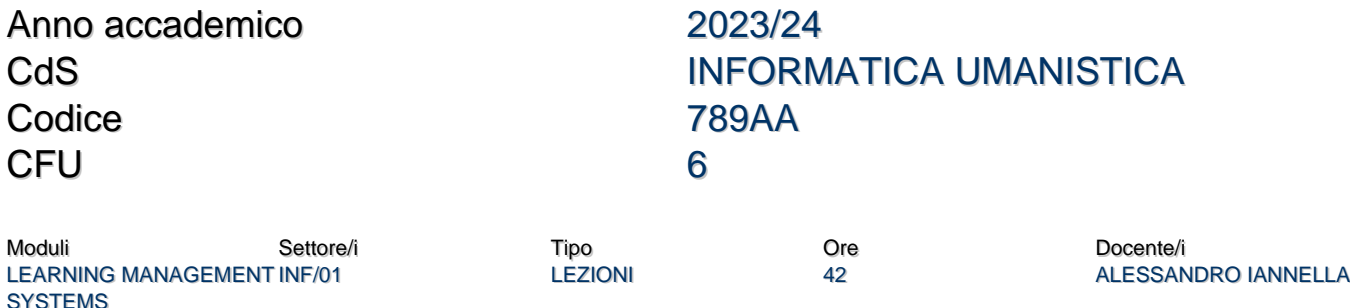

## Obiettivi di apprendimento

## **Conoscenze**

Al termine del corso, la studentessa conoscerà:

- le differenti possibilità di impiego del digitale nell'evento didattico;
- la storia, gli scenari applicativi, le architetture, le caratteristiche e le funzionalità dei Learning Management Systems (LMS);
- i principi della progettazione didattica, in termini di analisi del bisogno di educazione/istruzione/formazione, definizione del contesto dell'intervento didattico, macro-progettazione, micro-progettazione e analisi dei risultati.

#### Modalità di verifica delle conoscenze

Feedback continuo (valutazione formativa). Prova scritta in itinere e/o colloquio orale (valutazione sommativa).

#### **Capacità**

Al termine del corso, la studentessa saprà:

- impiegare un lessico appropriato per descrivere l'evento didattico (cfr. Nota Progetto CECIL);
- elaborare un piano di lavoro per l'implementazione di un LMS in uno specifico contesto accademico o aziendale;
- installare, configurare, amministrare Moodle;
- personalizzare la User Interface & Experience (UIX) di un ambiente di apprendimento sviluppato mediante il LMS Moodle;
- progettare, sviluppare e analizzare un intervento didattico mediato dal LMS Moodle, anche impiegando sistemi di Intelligenza Artificiale (IA) Generativa.

## Modalità di verifica delle capacità

Progettazione e implementazione mediante il LMS Moodle di un ambiente di apprendimento (online o in locale) destinato ad accogliere un intervento didattico (valutazione sommativa).

## **Comportamenti**

Al termine del corso, la studentessa sarà:

- consapevole del ruolo giocato dai LMS nei contesti di educazione, istruzione e formazione;
- predisposta a valutare criticamente l'impatto della tecnologia sui processi di insegnamento e di apprendimento;
- attenta ad applicare le proprie competenze tecniche nell'ambito della gestione dei LMS alla luce di un quadro di conoscenze didattiche di riferimento;
- aperta al lavoro interdisciplinare e di gruppo.

#### Modalità di verifica dei comportamenti

Lezioni basate su dinamiche dialogiche (valutazione formativa).

## Prerequisiti (conoscenze iniziali)

Si consiglia una conoscenza di base del linguaggio di markup HTML e dei CSS. Si consiglia di aver sostenuto l'esame di [Metodi e strumenti per la formazione a distanza](../programma.php?c=58515&aa=2023&cid=35&did=3) (prof.ssa De Waal Almeida Santos).

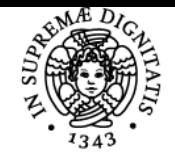

**Sistema centralizzato di iscrizione agli esami** Programma

# Iniversità di Pisa

**Corequisiti** 

## Prerequisiti per studi successivi

#### Indicazioni metodologiche

Le lezioni si svolgono a distanza impiegando il canale Teams dedicato. Con l'obiettivo di coltivare la competenza interpersonale e di stimolare la riflessione metacognitiva, si privilegiano lezioni di tipo partecipato supportate dall'analisi di casi studio e da attività di apprendimento autentico.

#### Programma (contenuti dell'insegnamento)

L'insegnamento (42h) introduce i futuri attori dei processi educativi, formativi e istruttivi ai LMS, software che consentono la gestione di esperienze di apprendimento progettate per essere fruite totalmente online o per essere complementari o integrative di altre forme di evento didattico. Ampia parte dell'insegnamento è dedicata all'acquisizione di competenze pratiche nell'implementazione di ambienti di apprendimento e nella gestione di corsi mediante l'LMS Moodle, con particolare attenzione per le possibilità di personalizzazione della sua UIX e per il tema dell'accessibilità. Inoltre, in linea con l'orientamento del Corso di Studi, sono previste alcune lezioni sul tema della progettazione didattica (instructional design) tese a incoraggiare gli studenti ad adottare un approccio critico, consapevole e informato nell'impiego dei LMS. In quest'ottica, l'insegnamento consente dunque di acquisire competenze interdisciplinari spendibili in contesti pubblici e privati e relative alle seguenti figure professionali: progettista didattico, learning content developer, tecnico di piattaforma (Moodle specialist). **Programma dettagliato**

- 1. **L'evento didattico**
- Lessico educativo; Didattica come comunicazione; Forme dell'evento didattico; Competenza digitale nel contesto europeo. 2. **Attraverso gli occhi di una viaggiatrice: Intelligenza Artificiale Generativa nella Didattica**
- Intelligenza Artificiale Generativa; Sfide; Benefici di un'interazione consapevole; Buone prassi
- 3. **Cenni di progettazione didattica**
- Il sistema-progetto; Analisi; Design (macro e micro); Sviluppo; Implementazione; Valutazione
- 4. **Cos'è un Learning Management System** Definizione; Cenni storici; Scenari applicativi (Corporate, Academic); Architetture (Stand-alone, Cloud-based, LCMS); Soluzioni (Open, Commercial).
- 5. **Caratteristiche e funzionalità dei Learning Management Systems** Struttura; User Interface & Experience (UIX); Utenti; Corsi; Learning Objects; Standardizzazione (SCORM, xAPI); Plug-in; Metriche e Reportistica: Accessibilità e Sicurezza.
- 6. **Moodle**

Introduzione a Moodle; Installare Moodle; Configurare Moodle; Creare e gestire un corso Moodle; Sviluppare learning object all'interno di Moodle; Personalizzare la User Interface & Experience (UIX) di Moodle; Ampliare l'accessibilità di Moodle.

## Bibliografia e materiale didattico

## **Moduli 1-4**

- Slide dell'insegnamento (obbligatorie).
- Barreto, D., Rottmann, A e Rabidoux, S (2020). Learning Management Systems. EdTech Books. [https://edtechbooks.org/learning\\_management\\_systems](https://edtechbooks.org/learning_management_systems) (obbligatorio, gratuito).
- Foreman, S. (2017). The LMS Guidebook: Learning Management Systems Demystified. Association for Talent Development (consigliato).
- Lazzari, M. (2021). Informatica Umanistica. McGrawHill Education (obbligatorio, solo capp. 9 e 11).

**Modulo 5**

- Büchner, A. (2022). Moodle 4 Administration. Packt Publishing (consigliato).
- Moodle (2024). Moodle Docs 4.3. [https://docs.moodle.org](https://docs.moodle.org/400/en/Main_page) (obbligatorio, gratuito).
- Smith Nash, S. (2022). Moodle 4. E-Learning Course Development. Packt Publishing (consigliato)

#### **Moodle Academy Courses**

- **Pathways: [Educator](https://moodle.academy/course/index.php?categoryid=2), [Administrator,](https://moodle.academy/course/index.php?categoryid=3) [Developer](https://moodle.academy/course/index.php?categoryid=4).**
- Programs: [Teaching Basics,](https://moodle.academy/course/view.php?id=57) [Teaching Skills,](https://moodle.academy/enrol/index.php?id=65) [Admin Basics,](https://moodle.academy/course/view.php?id=60) [Developer Basics.](https://moodle.academy/course/index.php?categoryid=4)

#### Indicazioni per non frequentanti

Il programma non varia. La prova in itinere può essere recuperata in occasione del colloquio orale.

Per l'acquisizione di competenze relative all'LMS Moodle si consiglia di far riferimento ai corsi della [Moodle Academy](https://moodle.academy/) (vd. Bibliografia e materiale didattico).

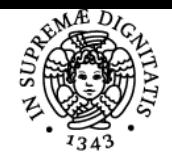

## **Sistema centralizzato di iscrizione agli esami** Programma

#### DI PISA **NIVERSIT**

Modalità d'esame

L'esame è strutturato come segue:

- 1. prova scritta in itinere tesa a verificare le conoscenze di carattere teorico oggetto della prima parte del corso (rif. programma 1-4);
- 2. progettazione e implementazione mediante il LMS Moodle di un ambiente di apprendimento (online o in locale) destinato ad accogliere un intervento didattico. Il lavoro è da svolgersi individualmente o collaborativamente (max 4 studentesse) nel rispetto di specifiche indicazioni fornite dal docente. Tali indicazioni possono essere richieste a partire da 40 giorni prima della data d'appello. L'ambiente deve essere consegnato al docente almeno 5 giorni prima della data d'appello, corredato da una breve presentazione (relazione e/o slide);

3. colloquio orale finalizzato alla discussione dell'ambiente prodotto e alla restituzione di feedback (cfr. Nota — Progetto CECIL). La prova in itinere prevede un giudizio d'idoneità (min. 80% di risposte corrette), mentre il progetto e il relativo colloquio orale prevedono un giudizio espresso in 30esimi. Chi non ottenesse l'idoneità nella prova in itinere può recuperarla in sede di colloquio orale.

## **Commissione d'esame**

Ordinaria: Alessandro Iannella (UNIPI, Presidente); Paula De Waal Almeida Santos (UNIPI, Commissaria); Maria Claudia Buzzi (IIT CNR, Commissaria).

Supplente: Susanna Pelagatti (UNIPI, Presidente), Barbara Leporini (UNIPI, Commissaria), Elena Rossi Linguanti (UNIPI, Commissaria).

## Stage e tirocini

Sarà possibile attivare tirocini sul tema degli LMS con aziende e istituzioni.

#### Altri riferimenti web

#### **Note**

Le lezioni inizeranno il 22 febbraio 2024. Si prega di iscriversi al [corso Moodle](https://elearning22.humnet.unipi.it/course/view.php?id=1045) così da ricevere eventuali aggiornamenti. Le lezioni si svolgono online impiegando il canale Microsoft Teams dedicato.

In questa pagina, il docente ha deliberatamente scelto di impiegare il **femminile generalizzante** in luogo del maschile.

In conformità con gli obiettivi del **progetto di eccellenza CECIL**, l'insegnamento prevede: (a) un lavoro specifico sul lessico didattico; (b) la correzione dettagliata della relazione/presentazione inerente il punto 2 della prova d'esame in termini di ortografia, morfologia, sintassi e stile.

Ultimo aggiornamento 18/04/2024 16:56